Должность: Директор Орловского филиала ПГУПС

<sup>уникальный програ**Федера**льное государственное бюджетное образовательное учреждение</sup> высшего образования Дата подписания: 31.01.2023 16:51:40 07dc5dcaafbd1ad17c24813a635cf8c447120857

### **«Петербургский государственный университет путей сообщения Императора Александра I» (ФГБОУ ВО ПГУПС)**

**Орловский филиал ПГУПС**

УТВЕРЖДАЮ Директор филиала \_\_\_\_\_\_\_\_\_\_\_\_\_\_ Е.Е.Сучкова  $\overline{\text{w}02 \times \text{...}}$ июля 2022 г.

## **РАБОЧАЯ ПРОГРАММА УЧЕБНОЙ ДИСЦИПЛИНЫ**

## **ОП.11 ИНЖЕНЕРНАЯ КОМПЬЮТЕРНАЯ ГРАФИКА**

*для специальности* **09.02.06 Сетевое и системное администрирование**

Квалификация **–** Сетевой и системный администратор вид подготовки - базовая

Форма обучения - очная

Срок обучения: 3 года, 10 месяцев

Город – Орел 2022 год

#### **РАССМОТРЕНО:**

на заседании ЦК математического и общего естественнонаучного цикла Председатель\_\_\_\_\_\_\_\_\_\_\_\_\_\_\_\_\_ Я.А. Колесникова протокол № \_\_\_\_ от « $\longrightarrow$  20  $\Gamma$ .

Рабочая программа учебной дисциплины ОП.11 Инженерная компьютерная графика разработана на основе Федерального государственного образовательного стандарта (далее ФГОС) среднего профессионального образования (далее СПО) по специальности 09.02.06 Сетевое и системное администрирование, утвержденного приказом Министерства образования и науки РФ № 1548 от 9 декабря 2016 года и на основании Примерной основной образовательной программы, разработанной Федеральным учебно-методическим объединением в системе среднего профессионального образования по укрупненным группам профессий, специальностей 09.00.00 Информатика и вычислительная техника, 2017 год.

**Разработчик программы:** Юдина Л.Н. \_\_\_\_\_\_\_\_\_\_\_\_\_\_\_\_ преподаватель Орловского филиала ПГУПС

#### *Рецензенты:*

Вдовин Э.Н., преподаватель Орловского филиала ПГУПС Ячник В.Е., Начальник территориального управления технической поддержки «Орловско Курский» Регионального центрального сервиса «Центрального аппарата и Московского региона» ООО «ОСК ИнфоТранс»

# **СОДЕРЖАНИЕ**

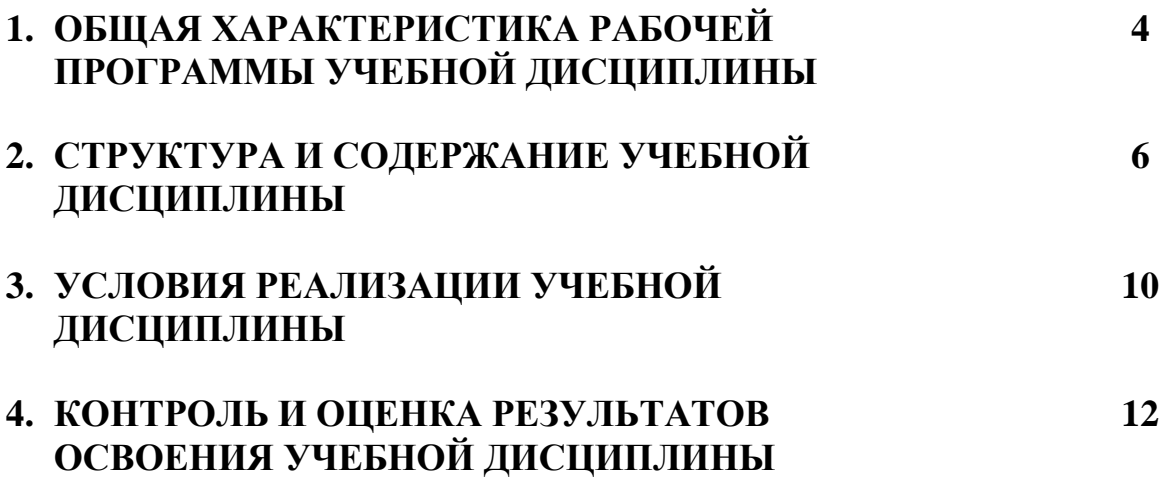

### **1. ОБЩАЯ ХАРАКТЕРИСТИКА РАБОЧЕЙ ПРОГРАММЫ УЧЕБНОЙ ДИСЦИПЛИНЫ**

#### **1.1 Область применения рабочей программы**

Рабочая программа учебной дисциплины *«*Инженерная компьютерная графика*»* является частью программы подготовки специалистов среднего звена в соответствии с ФГОС СПО по специальности 09.02.06 «Сетевое и системное администрирование».

### **1.2 Место учебной дисциплины в структуре программы подготовки специалистов среднего звена:**

Учебная дисциплина «Инженерная компьютерная графика» является обязательной частью Общепрофессионального цикла программы подготовки специалистов среднего звена в соответствии с ФГОС СПО по специальности 09.02.06 Сетевое и системное администрирование.

### **1.3 Цель и планируемые результаты освоения дисциплины**

Учебная дисциплина «Инженерная компьютерная графика» обеспечивает формирование общих и профессиональных компетенций по всем основным видам деятельности ФГОС СПО по специальности 09.02.06 Сетевое и системное администрирование. Особое значение дисциплина имеет при формировании и развитии:

- ОК 01*.* Выбирать способы решения задач профессиональной деятельности, применительно к различным контекстам
- ОК 02. Осуществлять поиск, анализ и интерпретацию информации, необходимой для выполнения задач профессиональной деятельности
- ОК 04. Работать в коллективе и команде, эффективно взаимодействовать с коллегами, руководством, клиентами
- ОК 05. Осуществлять устную и письменную коммуникацию на государственном языке с учетом особенностей социального и культурного контекста
- ОК 09. Использовать информационные технологии в профессиональной деятельности
- ОК 10. Пользоваться профессиональной документацией на государственном и иностранном языке
- ПК 1.1. Выполнять проектирование кабельной структуры компьютерной сети
- ПК 1.5. Выполнять требования нормативно-технической документации, иметь опыт оформления проектной документации

В рамках программы учебной дисциплины обучающимися осваиваются умения и знания:

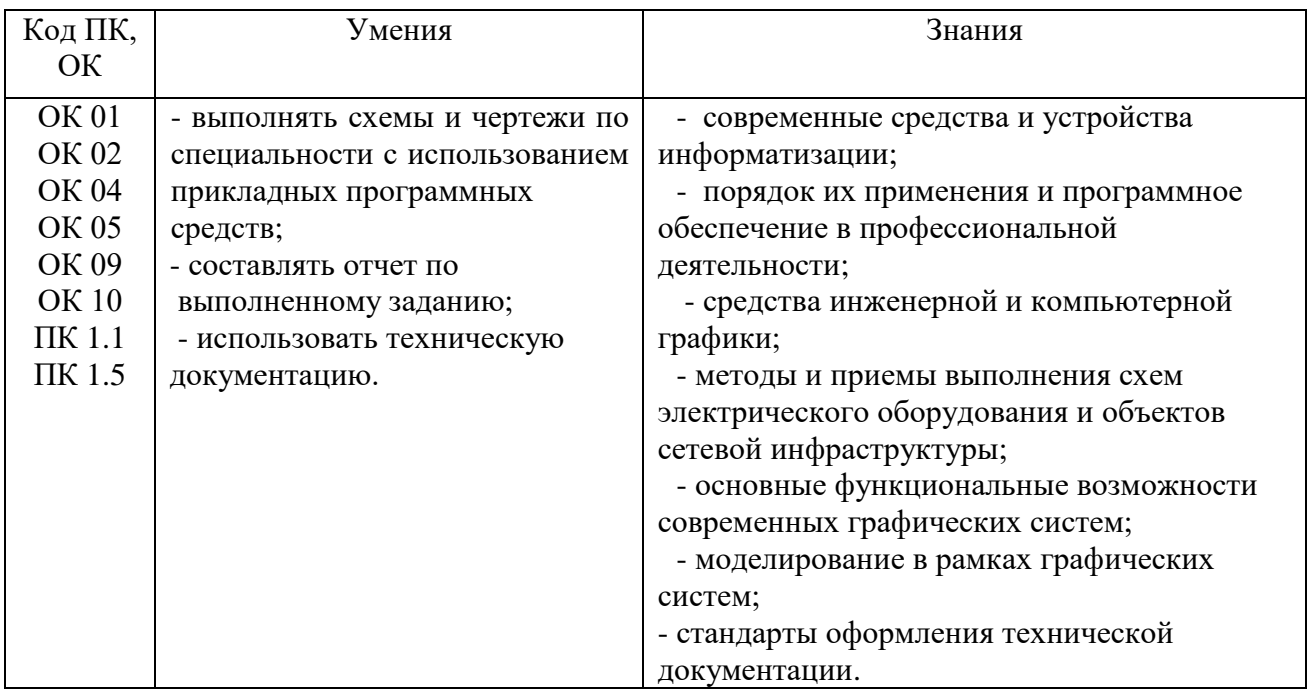

### **1.4. Количество часов на освоение рабочей программы учебной дисциплины:**

Объем образовательной программы обучающегося 78 часов, в том числе:

обязательная часть - 36 часов;

вариативная часть - 42 часа.

Увеличение количества часов рабочей программы за счет часов вариативной части направлено на *расширение (углубление)* объема знаний по разделам программы.

Объем образовательной программы обучающегося – 78 часов, в том числе:

объем работы обучающихся во взаимодействии с преподавателем–72 часа;

консультации – 2 часа;

промежуточная аттестация – 4 часа.

# **2. СТРУКТУРА И СОДЕРЖАНИЕ УЧЕБНОЙ ДИСЦИПЛИНЫ**

# **2.1. Объем учебной дисциплины и виды учебной работы**

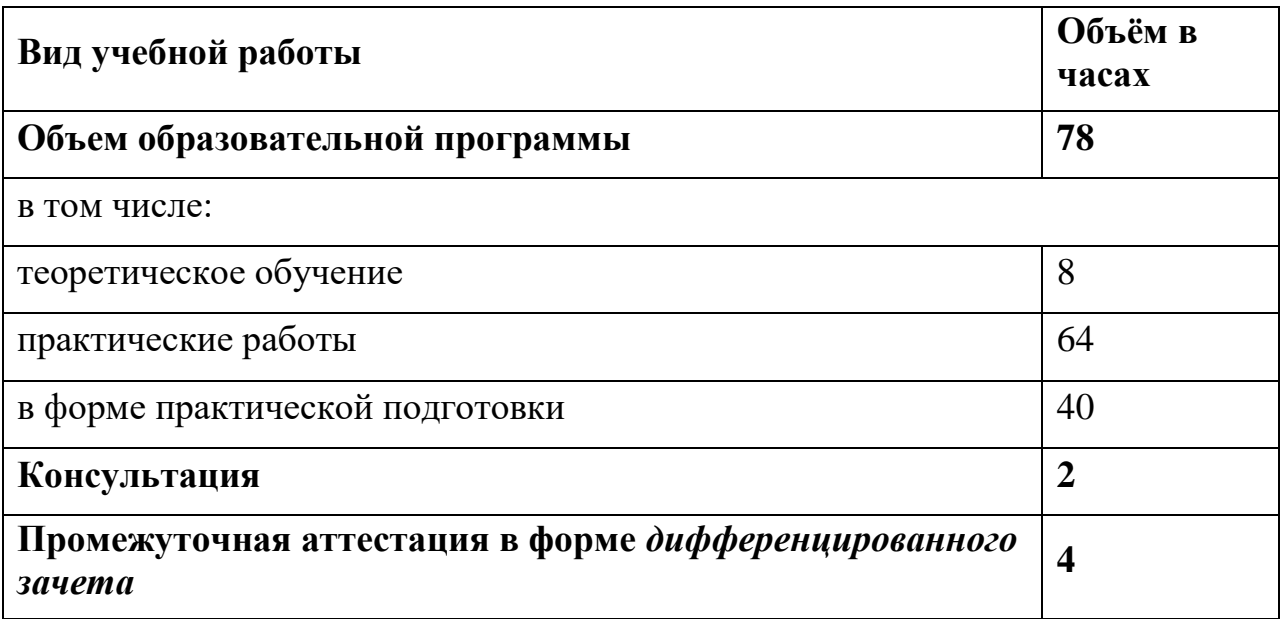

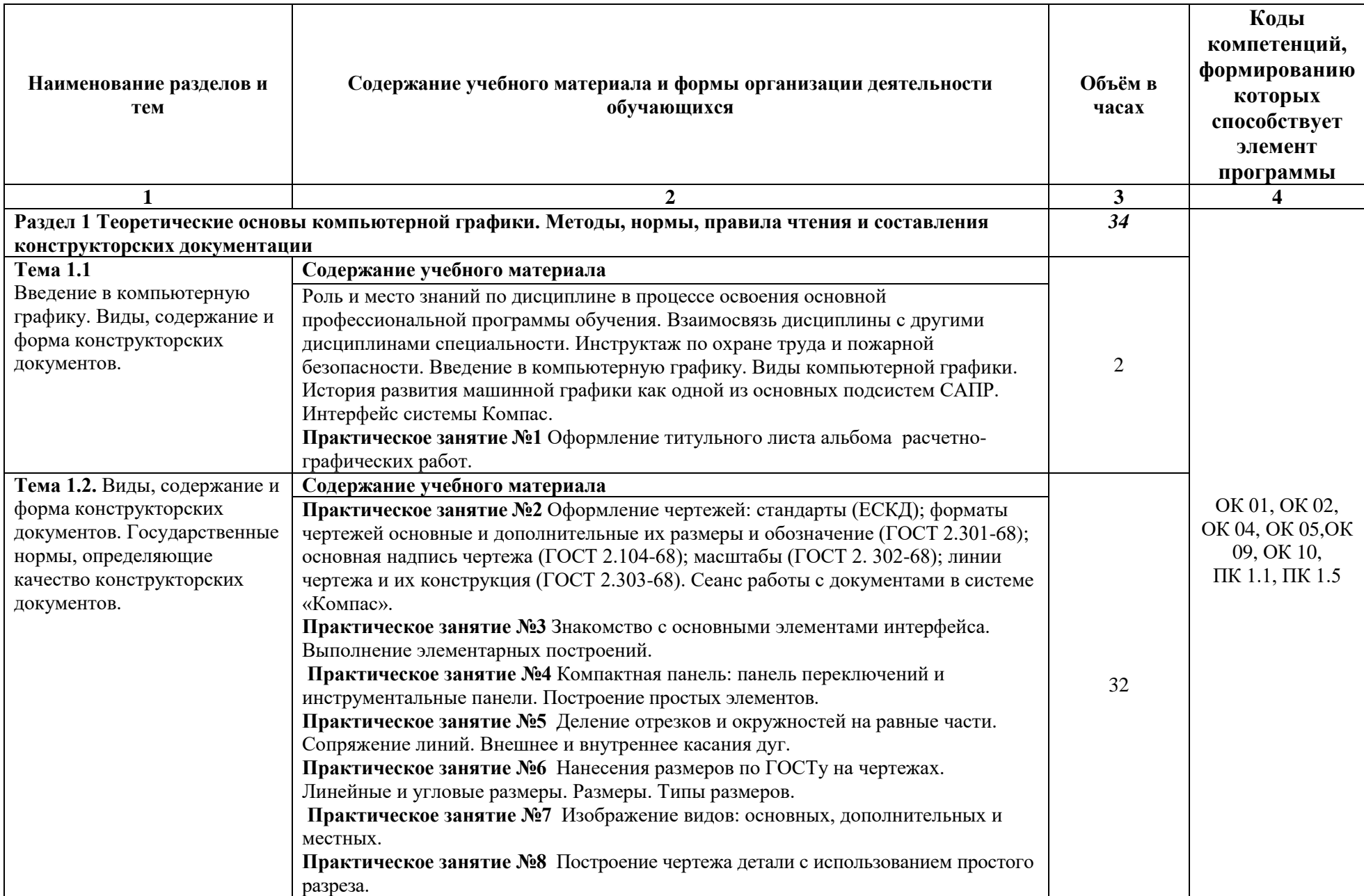

# **2.2. Тематический план и содержание учебной дисциплины**

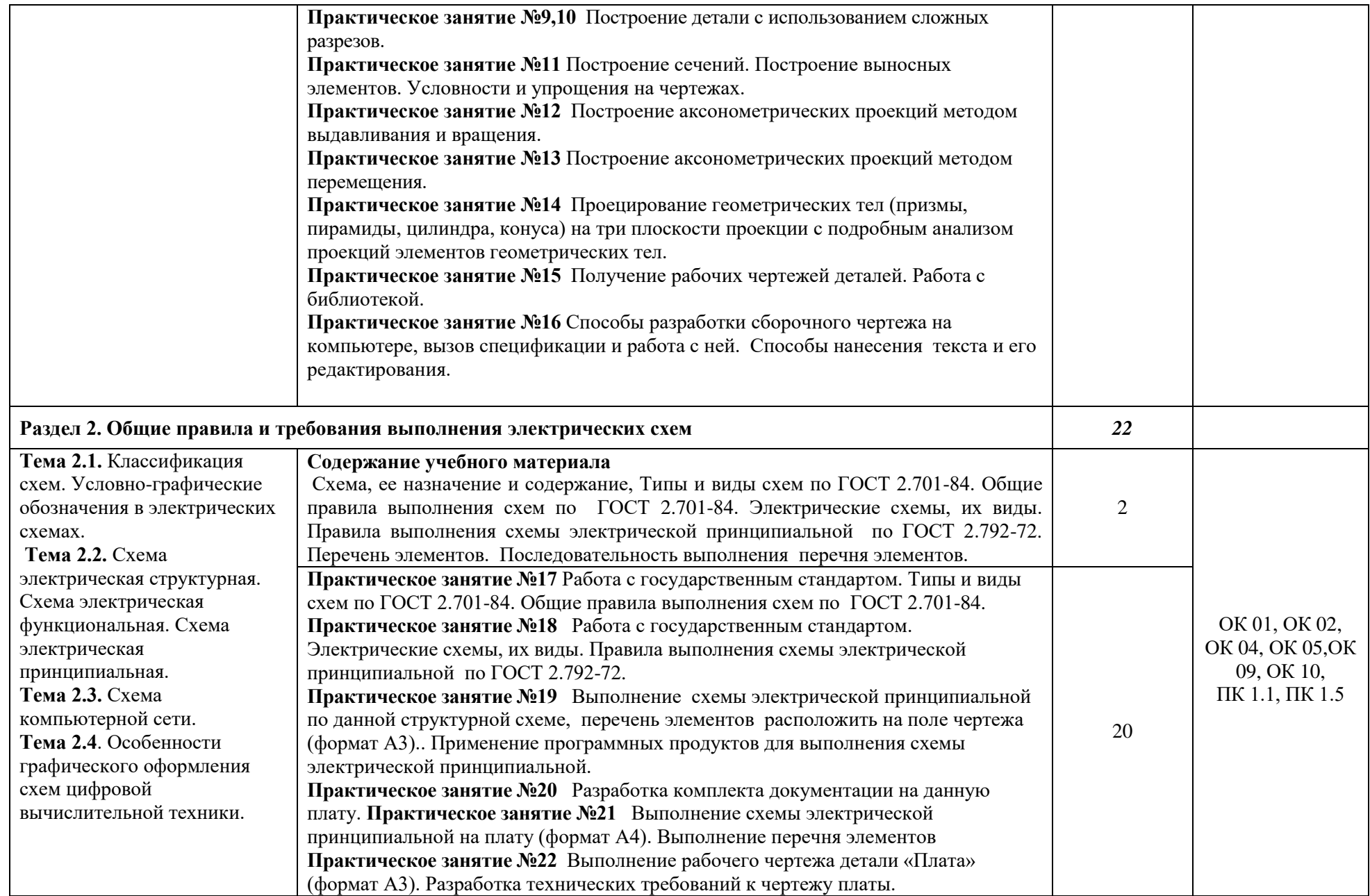

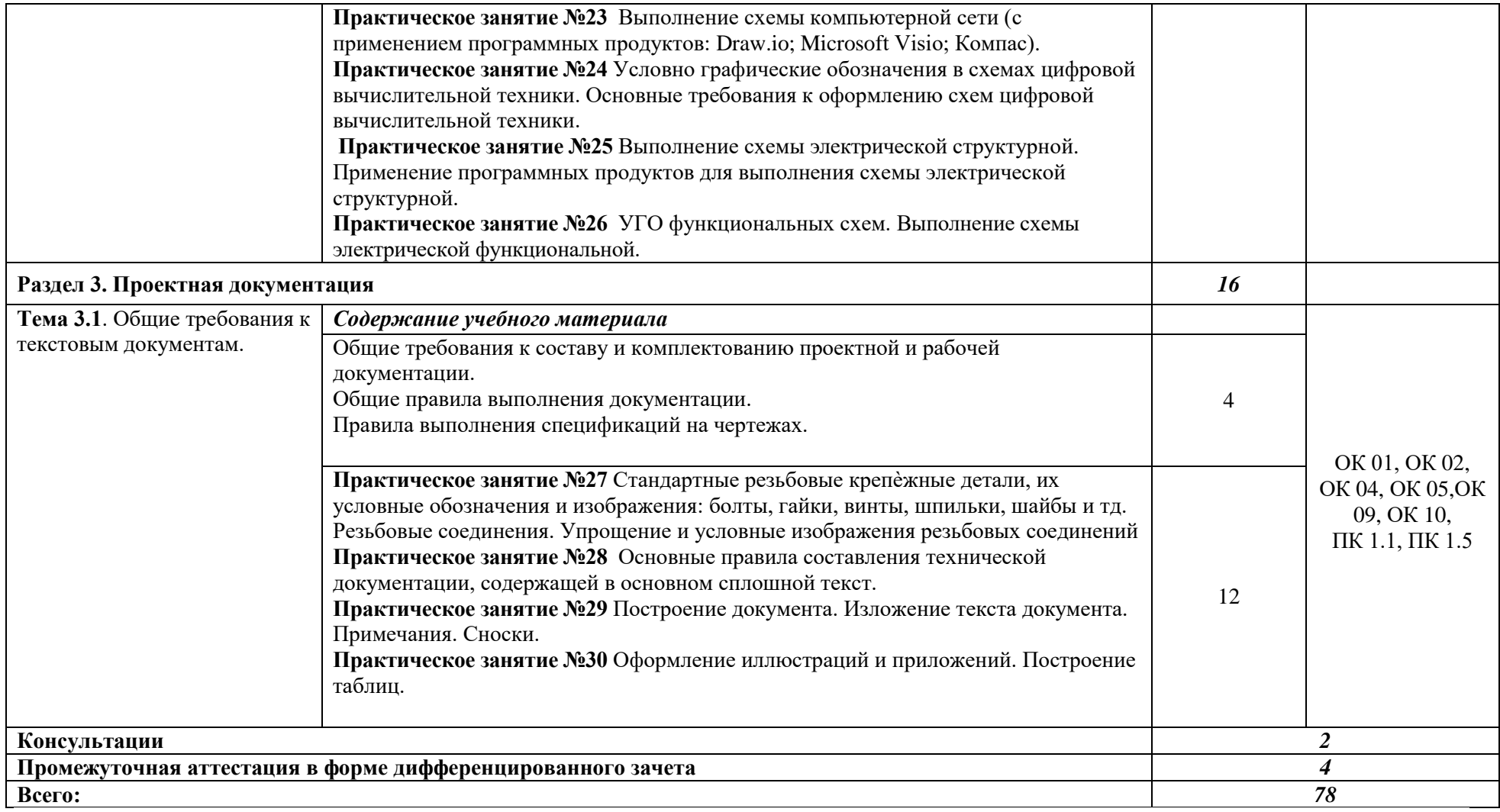

### **3. УСЛОВИЯ РЕАЛИЗАЦИИ ПРОГРАММЫ УЧЕБНОЙ ДИСЦИПЛИНЫ**

### **3.1. Материально-техническое обеспечение**

Для реализации программы учебной дисциплины должны быть предусмотрены следующие специальные помещения:

кабинет *«*Информационных ресурсов*»*, оснащенный оборудованием:

 - автоматизированные рабочие места на 12-15 обучающихся (Процессор не ниже Core i5, оперативная память объемом не менее 8 Гб, видеокарта не менее Nvidia GTX 980 или аналогичная по характеристикам, HD 500 Gb или больше);

 - автоматизированное рабочее место преподавателя (Процессор не ниже Core i5, оперативная память объемом не менее 8 Гб, видеокарта не менее Nvidia GTX 980 или аналогичная по характеристикам, HD 500 Gb или больше);

- пример проектной документации;

 - необходимое лицензионное программное обеспечение: пакет офисных программ, пакет САПР, пакет 2D/3D графических программ, программы по виртуализации*.*

Помещение для самостоятельной работы, оснащенное компьютерной техникой с выходом в сеть Интернет.

### **3.2. Информационное обеспечение реализации программы**

Для реализации программы библиотечный фонд образовательной организации укомплектован печатными и (или) электронными изданиями, рекомендованными для использования в образовательном процессе

### **3.2.1. Печатные издания**

1. Березина Н.А. Инженерная графика 2018 ООО «Издательский Дом «Альфа-М».

2. Бродский А.М., Фазлулин Э.М., Халдинов В.А. Инженерная графика 2018 ОИЦ «Академия».

### **3.2.2. Электронные издания (электронные ресурсы)**

1. Большаков В.П. Инженерная компьютерная графика 2004 (Практикум PDF. Издательство: БХВ-Петербург. 2019, с.575. Режим доступа:

### [www.twirpx.com/file/79454/\)](http://www.twirpx.com/file/79454/)

2. Инженерная и компьютерная графика." - Библиотека кафедры ИКТ Романычева, Э.Т., Соколова, Т.Ю., Шандурина, Г.Ф., 2018 "Инженерная и компьютерная графика." ДМК Пресс, Москва. Режим доступа: library.auditory.ru/1777/Москва.

### **3.2.3. Дополнительные источники**

1. Компьютерная инженерная графика. В.Н. Аверин, Серия: Среднее профессиональное образование, Издательство: Академия, 2009, с. 224.

2. Плакаты по черчению с раздвижной системой. Режим доступа:

http://www.belart.by/index.php?option=com\_content&view=article&id=27&Itemid  $=$ 37.

### **4. КОНТРОЛЬ И ОЦЕНКА РЕЗУЛЬТАТОВ ОСВОЕНИЯ УЧЕБНОЙ ДИСЦИПЛИНЫ**

Оценка качества освоения учебной дисциплины включает текущий контроль успеваемости и промежуточную аттестацию.

Текущий контроль успеваемости осуществляется преподавателем в процессе проведения практических занятий, тестирования, а также выполнения обучающимися индивидуальных заданий в соответствии с фондом оценочных средств по учебной дисциплине.

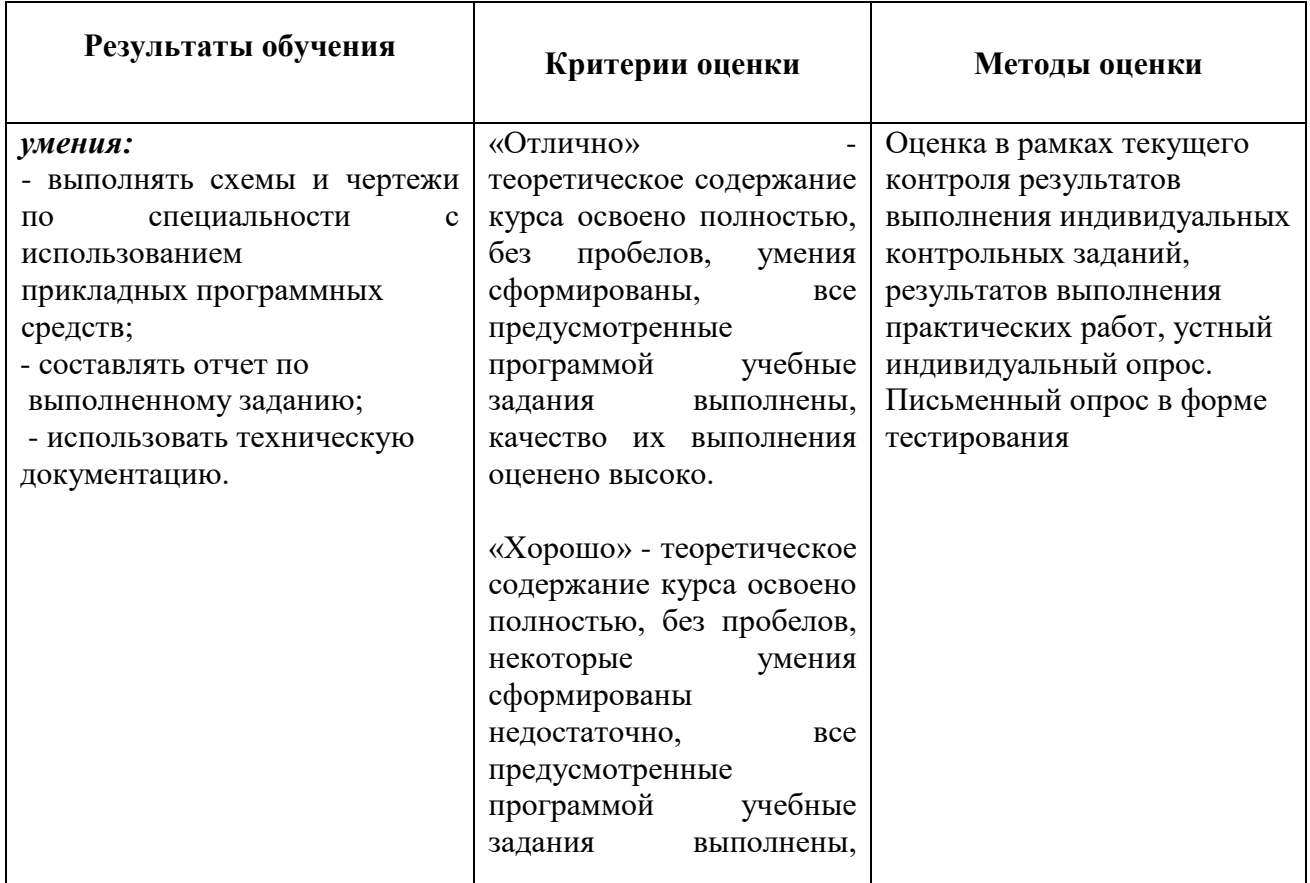

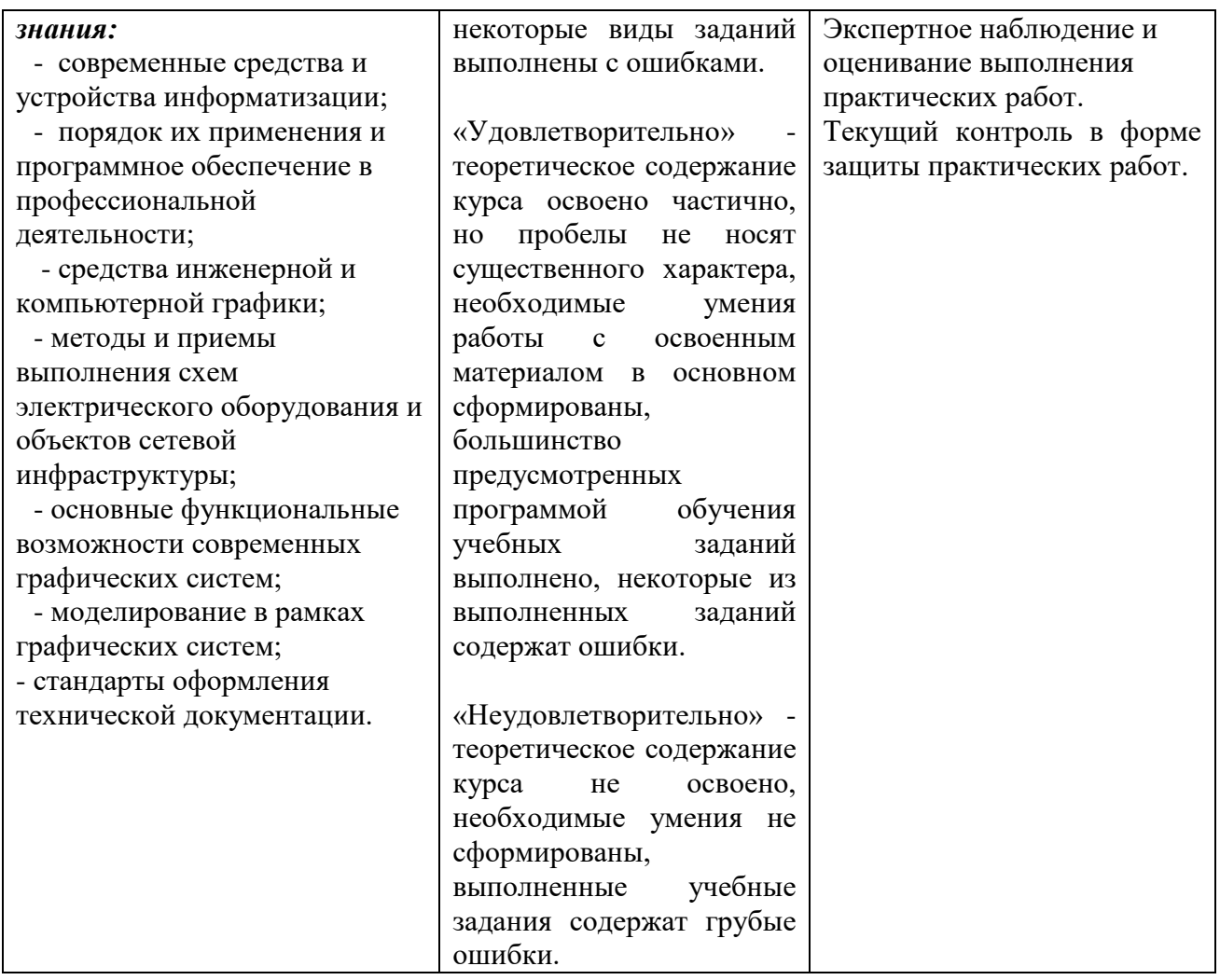